## **ภาษา SQL ในการสรางฐานขอมูลและตาราง (สวน DLL)**

- **1. SELECT Statement** เปนคําสั่งในการเลือกขอมูล (Data) จากฐานขอมูล (Database)
	- 1.1 การเลือกขอมูลจากตาราง

รูปแบบประโยคการเขียนคําสั่ง (Syntax) ดังนี้ SELECT column1, column2, ... FROM table\_name; ตัวอยาง SELECT \* FROM Amphur; // เลือกขอมูลทุกระเบียนจากตาราง Amphur SELECT AmphurName, ProvinceID FROM Amphur; // เลือกขอมูลในฟลดหรือ Column AmphurName, ProvinceID จากตาราง Amphur

1.2 การเลือกขอมูลจากตารางแบบมีเงื่อนไข (WHERE)

```
รูปแบบประโยคการเขียนคําสั่งดังนี้
  SELECT column1, column2, ...
```
FROM table\_name WHERE condition;

้มีตัวดำเนินการ (Operator) เพื่อใช้เป็นเงื่อนไขในการเลือกใน MySQL ดังนี้

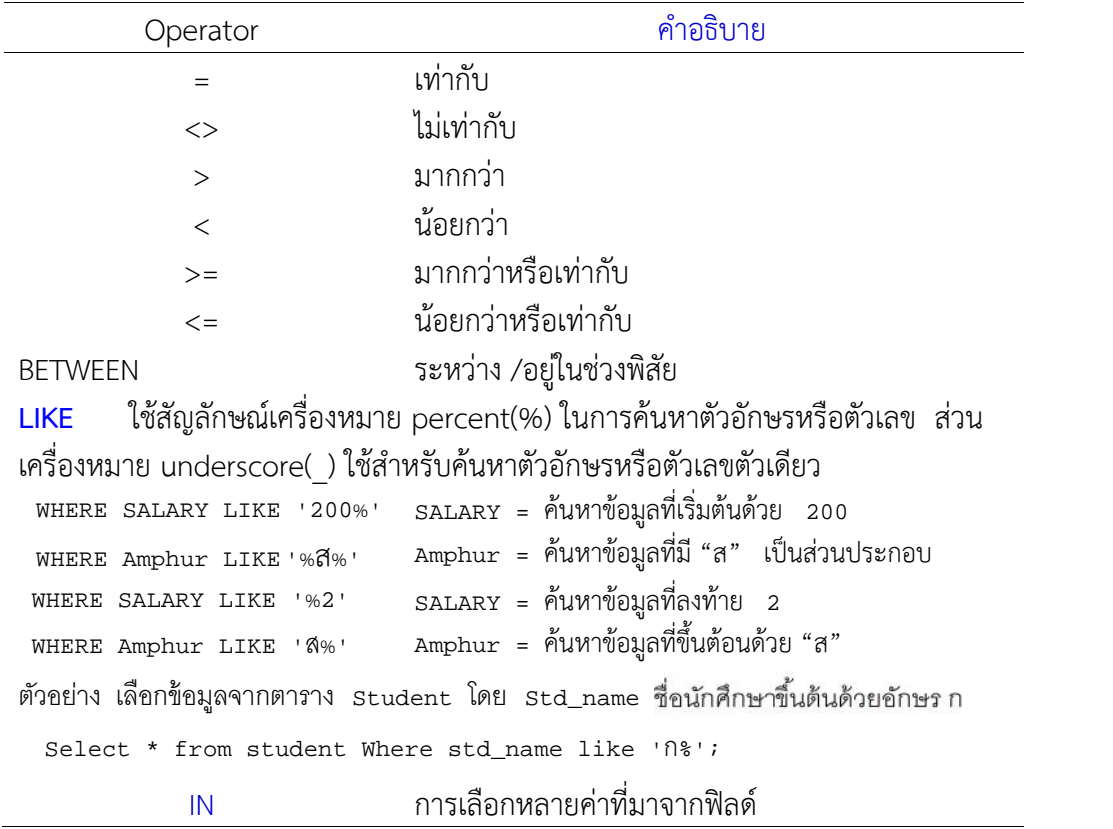

ตัวอยาง

1) ต้องการเลือกข้อมูลในฟิลด์ Amphurname ที่มีค่าเท่ากับ "เมืองปัตตานี" เขียนคำสั่ง ดังนี้

```
"SELECT * FROM Amphur WHERE Amphurname ='เมืองปัตตานี'";
          "SELECT * FROM Amphur WHERE Amphurname ='colname' or AmphurID
Like '%colname2%'" ;
```
1.3) **INNER JOIN** การดึงขอมูลจากตารางหลายๆ ตารางมาแสดง

```
รูปแบบประโยคการเขียนคําสั่งดังนี้
 SELECT column_name(s)
 FROM table1
 INNER JOIN table2 ON table1.column_name = table2.column_name;
                             INNER JOIN
                          table 1
                                      table2
```
- 1.3.1) กรณีดึงข้อมูลมาจาก 2 ตาราง ได้แก่ ตาราง Tambol และ Amphur SELECT Tambol.AmphurID, Amphur.AmphurID FROM Tambol INNER JOIN Amphur ON Tambol. AmphurID = Amphur.AmphurID
- 1.3.2) กรณีดึงข้อมูลมาจาก 3 ตาราง ได้แก่ ตาราง Tambol และ Amphur SELECT Tambol.ProvID, Amphur.ProvID, Province.ProvID FROM ((Tambol INNER JOIN Amphur ON Tambol.ProvID = Amphur. ProvID) INNER JOIN Province ON Tambol. ProvID = Province. ProvID);